ESTUDIO GEOBOTÁNICO COMPARADO DE LAS LOMAS LA CRUZ Y DE CHOLO, CUENCA DEL RÍO OCOA, REPÚBLICA DOMINICANA: **BOSQUES MESO-TROPÓFILOS EN MORFOSISTEMA POLIGENÉTICO DE KARST Y FLYSCH** 

VIII Congreso de la Biodiversidad Caribeña

**Proyecto FONDOCyT** código 2012-2B3-70 IGU/UASD

Dr. José Ramón Martínez Batlle 30 de enero de 2014

#### **PRO CO YE T FO OC ND YT/ GU/U S IGU/UASD**

• **Este estudio forma parte de los resultados de investigación del proyecto: "Medios fluviales tropicales de estacionalidad contrastada, cuenca d l í O (R úbli <sup>D</sup> i i ) del río Ocoa (República Dominicana): dinámica hidrogeomorfológica, gestión de riesgos de desastres y conservación de recursos naturales", financiado por el FONDOCyT FONDOCyT/MESCyT, código 2012 , 2012-2B3-70, ejecutado por el Instituto Geográfico Universitario (IGU) de la Universidad Autónoma de Santo Domingo (UASD)**

## **PERSONAL**

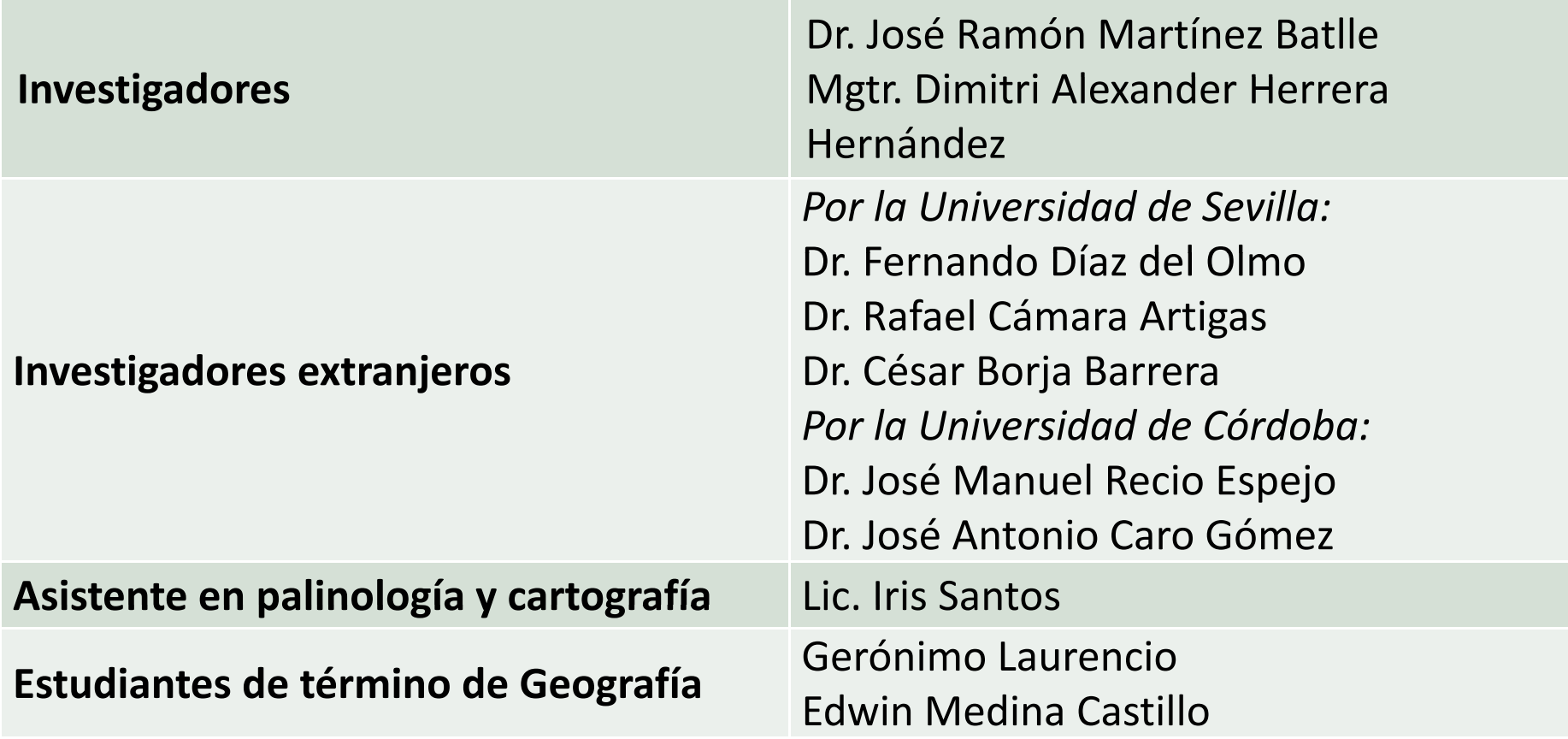

### **OJ O B ETIVO**

 $\bullet$  **Aplicar métodos de análisis cuantitativo a tres transectos del río Ocoa, climática y geo óg ca <sup>e</sup> <sup>e</sup> <sup>o</sup> ogé eos, pa <sup>a</sup> lógicamente homogéneos, para sugerir interpetaciones sobre la estructura y composición de las formaciones vegetales estudiadas**

# **ÁMBITO O SU O TERRITORIAL DEL E RIAL ESTUDIO**

- **Lomas La Cruz y de Cholo, provincia San José de Ocoa, cuenca homónima**
- $\bullet$  **El ámbito abarca igualmente el entorno de la ciudad de Ocoa y una parte importante del arroyo Parra**

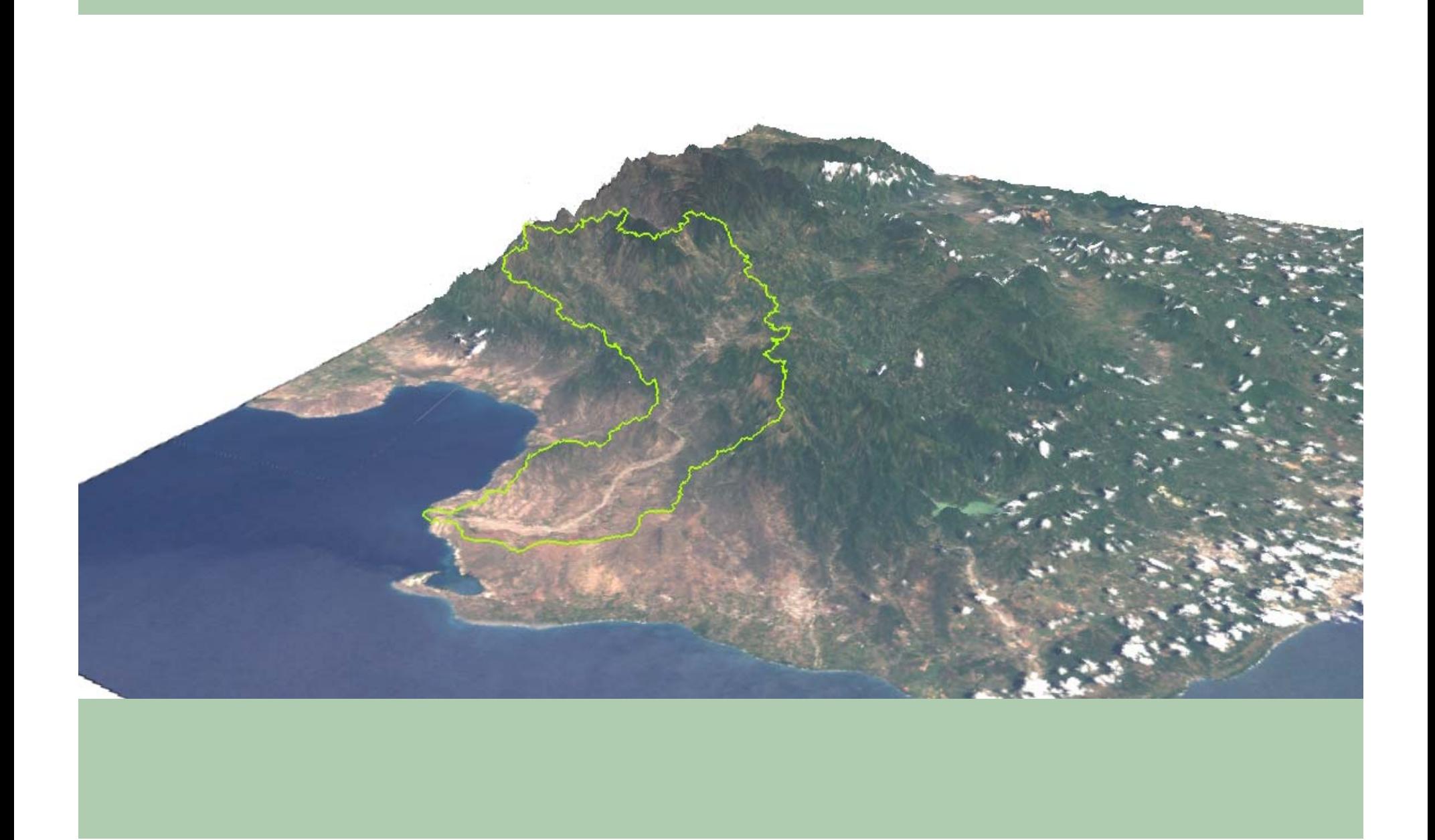

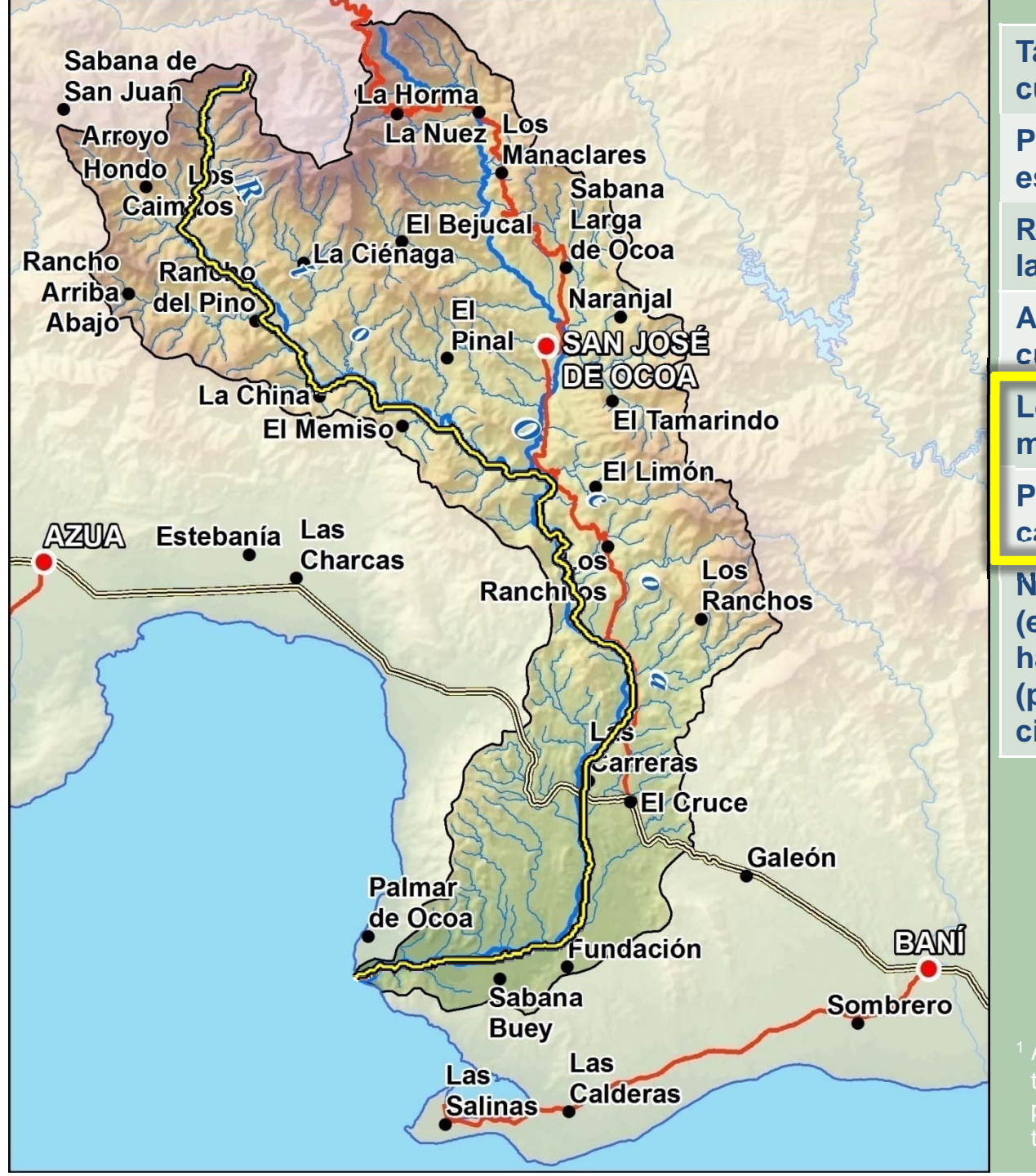

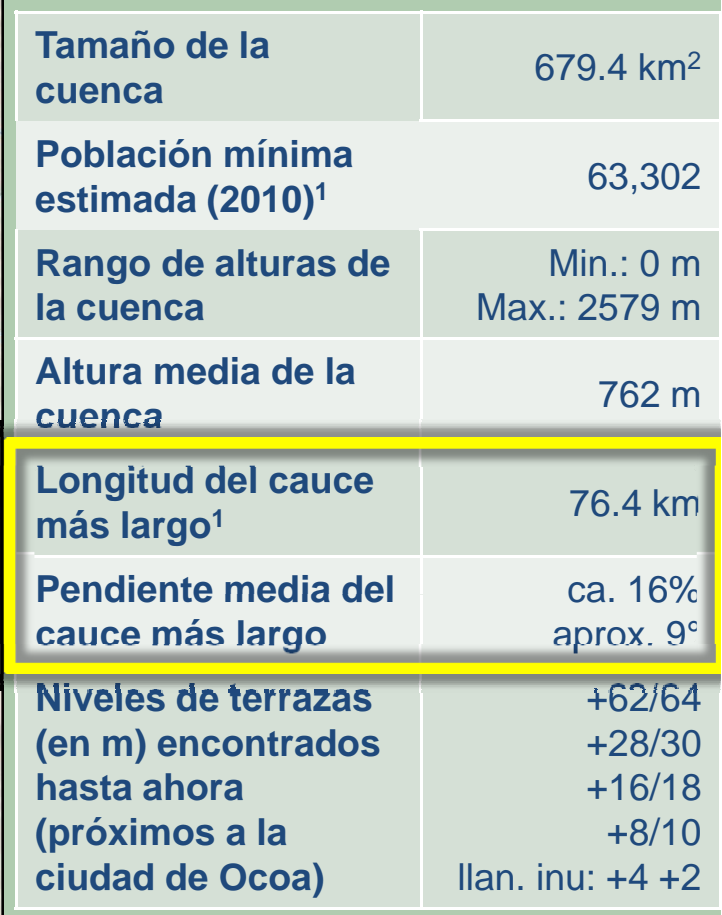

<sup>1</sup> A efectos de comparación, el río Yaque del Norte tiene una longitud de más de 310 km, y una pendiente media de aprox. 8% (ca. 5°). Ocoa tiene casi el doble de pendiente YdN

#### **MATERIAL**

#### • **Fuentes:**

- – **Fotografías aéreas de 2003, escala 1:20,000, cortesía del INDRHI**
- **Mapa geológico escala 1:250,000 y 1:50,000, cortesía del Servicio Geológico Nacional**
- –**Mapa topográfico nacional escala 1:50,000**
- –**Imágenes de satélite**
- **Modelo digital de elevaciones**
- –**Datos de campo**

#### **MATERIAL**

#### • **Instrumentos**

- **Receptor GPS**
- **Cuaderno de campo**
- **Ctd l ar a de colores M ll unse**
- **Martillo para rocas**
- **Estereoscopio de espejos**
- **PC de altas prestaciones, con aplicaciones informáticas de SIG**
- **P t d fl i t ét i Para muestreos de flora: cintas métricas, formularios de inventario, hipsómetro, cámara de fotos**

# **MÉTODO Y TÉCNICAS**

- $\bullet$  **Generación de datos geomorfológicos y florísticos <sup>y</sup> análisis cuantitativo <sup>y</sup> cualitativo florísticos, <sup>y</sup> cruzado, que incluye:**
	- **Realización de transectos (50x2 m) de fanerófitas con altura>1 5 m altura>1.5 m, siguiendo metodología de Cámara y Díaz del Olmo (2012, basado en Gentry,1982).**
	- **Reconocimiento geomorfológico en terreno <sup>e</sup> identificación cualitativa de formaciones superficiales**
	- **Realización ortofoto grafías di gitales**
	- Realización del mapa geomorfológico mediante **Realización del mapa geomorfológico mediante fotogrametría digital avanzada, visualizando pares estereoscópicos en estaciones fotogramétricas (PC d lt t i it 3D f de altas pres taciones, con monitores 3D y ga fas especiales)**

# **MÉTODO Y TÉCNICAS**

- **Otros:**
	- **Tratamiento de modelo digital de elevaciones**
	- – **<sup>I</sup> t t ió d l t áfi Interpretación del mapa topográfico e imágenes de satélite**
	- – **Chequeo de campo de los mapas generados**

#### REPUBLICA DOMINICANA UNIVERSIDAD AUTONOMA DE SANTO DOMINGO

**FACULTAD DE CIENCIAS** DEPARTAMENTO DE BIOLOGIA

#### INVENTARIO ECOFLORISTICO DEL NACIMIENTO Y DE LAS MARGENES DEL ARROYO PARRA

Tesis para optar por el Título de LICENCIADO EN BIOLOGIA

SUSTENTADA POR EL BACHILLER:

Milcíades Manuel Mejía Pimentel - Asesor: Ing. Agron. Benito Monción

AÑO ACADEMICO 19-19-

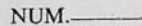

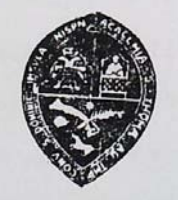

Los conceptos expuestos en la presente<br>Tesis son de la exclusiva responsabilidad del sustentante de la misma (Resolución del Consejo No. 75-18 de fecha 12 de Febrero de 1975.

> SANTO DOMINGO, D. N. 1981

Estudios Geográficos Vol. LXXIV, 274, pp. 67-88 Enero-junio 2013 ISSN: 0014-1496 eISSN: 1988-8546 doi: 10.3989/estgeogr.201303

#### Muestreo en transecto de formaciones vegetales de fanerófitos y caméfitos (I): fundamentos metodológicos

Transect sampling of vegetation formations of phanerophytes and chamaephytes (I): methodological fundamentals

Rafael Cámara Artigas\* y Fernando Díaz del Olmo\*\*

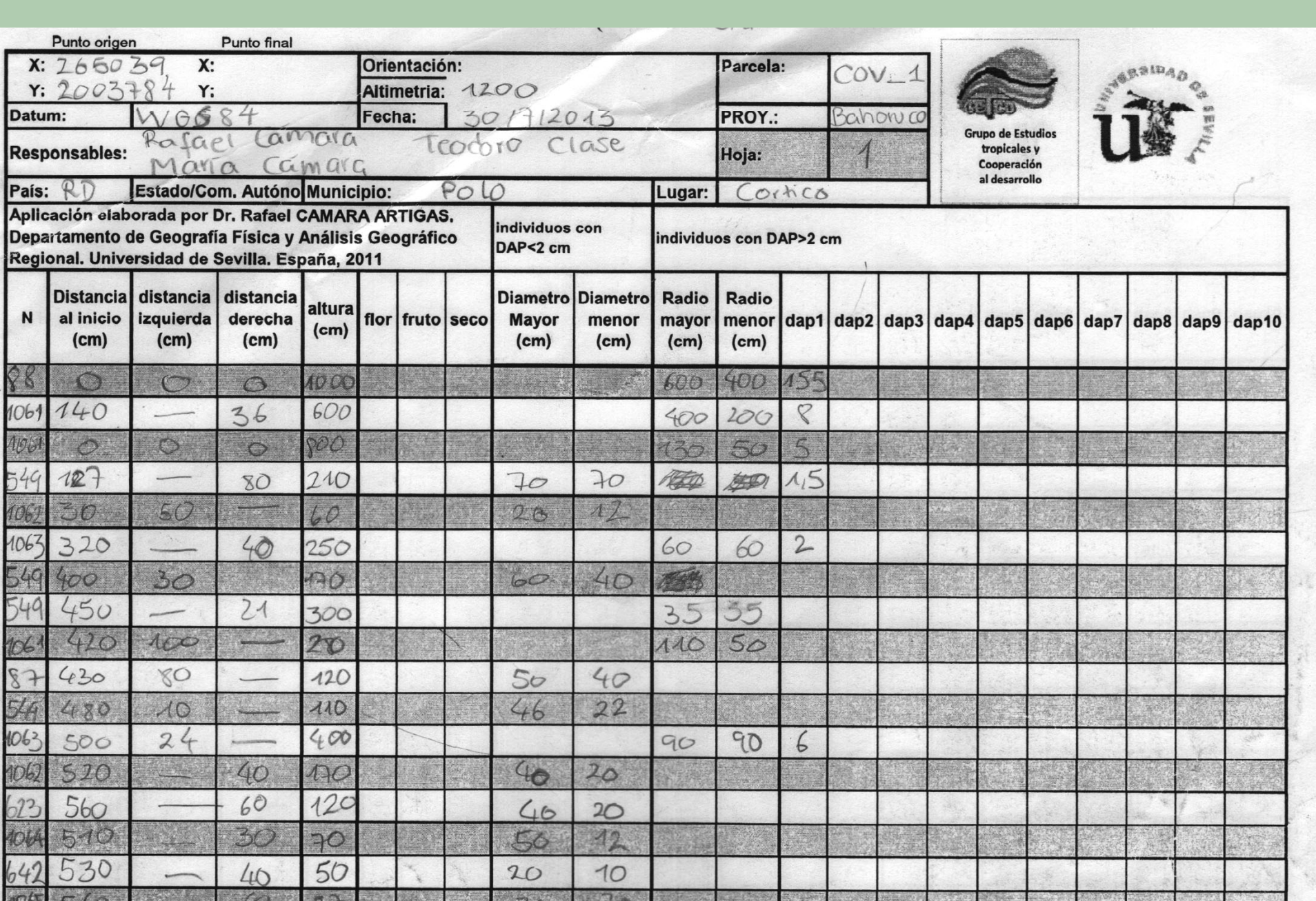

# **DATOS BÁSICOS DE LOS 3 TRANSECTOS**

![](_page_14_Picture_227.jpeg)

![](_page_15_Picture_0.jpeg)

![](_page_16_Picture_0.jpeg)

![](_page_17_Picture_0.jpeg)

![](_page_18_Picture_0.jpeg)

#### **Localización en perspectiva 3D de LC1 y LC2**

![](_page_19_Picture_1.jpeg)

#### **Localización en perspectiva 3D de CH**

![](_page_20_Picture_1.jpeg)

#### **Mapa geológico 1:50k (SYSMIN/SGN)**

![](_page_21_Figure_1.jpeg)

# CO geomorfológi Mapa

![](_page_22_Picture_1.jpeg)

![](_page_23_Figure_0.jpeg)

![](_page_23_Figure_1.jpeg)

# CO geomorfológi Mapa

![](_page_24_Picture_1.jpeg)

![](_page_25_Figure_0.jpeg)

#### **"Geomórfonos". J. Jasiewicz and T.F Stepinski (2013)**

![](_page_26_Figure_0.jpeg)

![](_page_26_Figure_2.jpeg)

#### **Hypsometric Curve**

![](_page_27_Figure_1.jpeg)

 $\overline{5}$ Curva hipsométrica microcuenca

**Valores de importancia para el conjunto**

![](_page_28_Picture_109.jpeg)

![](_page_29_Picture_110.jpeg)

![](_page_29_Picture_111.jpeg)

#### **Valores de importancia**

![](_page_30_Picture_79.jpeg)

![](_page_31_Picture_0.jpeg)

![](_page_32_Picture_0.jpeg)

![](_page_33_Picture_0.jpeg)

![](_page_34_Picture_0.jpeg)

![](_page_34_Picture_1.jpeg)

#### **Coberturas por especie de individuos con h ≥1.5 <sup>m</sup>**

![](_page_35_Picture_296.jpeg)

#### **Normalización mediante Box-Cox de la cobertura**

![](_page_36_Picture_260.jpeg)

#### **Pruebas de hipótesis, comparaciones múltiples**

**H <sup>0</sup>: las muestras de coberturas por especie, ¿provienen de poblaciones con medias/medianas iguales? α=0.05**

![](_page_37_Picture_164.jpeg)

#### **Aseveraciones sobre la cobertura por especie, para un α=0.05**

**Existe evidencia lasestadística que sugiere que…**

**…las muestras de coberturas por especie, tomadas en LC1 y LC2, provienen de poblaciones con MEDIAS/MEDIANAS DIFERENTES**

 **muestras de coberturas por especie …lasespecie, tomadas en LC1 y CH, provienen de poblaciones con MEDIAS/MEDIANAS IGUALES**

**…las muestras de coberturas por especie, tomadas en LC2 y CH, provienen de poblaciones con MEDIAS/MEDIANAS IGUALES**

#### **Pruebas de hipótesis separadas**

**H <sup>0</sup>: las muestras de coberturas por especie, ¿provienen de poblaciones con medias/medianas iguales? α=0.05**

![](_page_39_Picture_251.jpeg)

#### **Diversidad <sup>α</sup>. Curva de especies (especies-abundancia).**

![](_page_40_Picture_233.jpeg)

![](_page_41_Figure_0.jpeg)

#### **Diversidad α. Índices**

![](_page_42_Picture_82.jpeg)

**Diversidad β. Arrhenius, coeficiente**  *z* **por pares (pendiente de la curva área especie)**

![](_page_43_Picture_42.jpeg)

![](_page_44_Picture_47.jpeg)

![](_page_45_Picture_44.jpeg)

![](_page_46_Picture_44.jpeg)

# **COMPARACIÓN BIODIVERSIDAD**

**Diversidad β. Índice de Baroni-Urbani y Buser Para considerar "similares similares " (según este índice) dos formaciones, con 57 atributos (S) y un <sup>α</sup>=0.05, el estadístico de prueba debe ser superior a 0.61**

![](_page_47_Picture_64.jpeg)

![](_page_48_Picture_0.jpeg)

#### **EVOLUCIÓN DE LA COBERTURA BOSCOSA**

![](_page_49_Picture_93.jpeg)

**Pérdida de bosques: 36% respecto del total del área 53% d l fi i i i l 53% respecto de la superfi cie original**

#### **MAPA DE CAMBIOS DE COBERTURA BOSCOSA 1973-2013** LAS LOMAS LA CRUZ Y DE CHOLO

![](_page_50_Figure_1.jpeg)

![](_page_51_Figure_0.jpeg)

# **ANÁLISS S I PENDIENTE PENDIENTES**

- $\bullet$  **Hacer lo anterior para "número de especies por cada 10 m2", "coberturas de especies comunes por cada 10 m2", índices de diversidad por estratos**
- $\bullet$  **Hacer lo mismo con el área basal, mismas pruebas**
- **Hacer lo mismo con la densidad de especies y de individuos cada 10 m2, mismas pruebas**
- $\bullet$  **Curva área/especie con <sup>r</sup> Hacerlo por r. muestreos de 10 m2**
- **Geoestadística**

#### **CO C US O S NCLUSIONES**

- **La evidencia estadística disponible, y el conocimiento cualitativo de campo, sugieren que las disimilitudes (LC1|LC2) y semejanzas (LC1|CH, y LC2|CH) de la cobertura por especie de las formaciones vegetales estudiadas, no pueden ser explicadas por factores climáticos, litológicos ni morfométricos**
- $\bullet$  **La experiencia de campo sugiere que los depositos geomorfológicos y su desarrollo edáfico así como la edáfico, intervención antrópica, podrían ser buenos factores explicativos**

#### **CO C US O S NCLUSIONES**

- $\bullet$  **La evidencia estadística disp y onible, y el conocimiento cualitativo de campo, sugieren que, taxonómicamente, las formaciones vegetales estudiadas son bastantes disímiles, aun cuando en algunos casos se encuentra muy próximas unas de otras**
- $\bullet$  **Se necesitan más muestreos de campo, así como obtener i f ió <sup>n</sup> ormación detallada sobre los factores mesológicos y la intervención humana.**

# **PRÓ OS SOS XIMOS PASOS**

- $\bullet$  **Hacer más muestreos, al menos 1,000 m 2 de este tipo de formación**
- $\bullet$  **Obtener datos físico-químicos sobre formaciones su perficiales/suelos**
- · Aplicar técnicas geoestadísticas para **Aplicar técnicas geoestadísticas para caracterizar los patrones de distribución de las especies y las formaciones vegetales**
- $\bullet$ **Obtener más datos sobre el uso de estos bosques**
- $\bullet$  **Calcular los correspondientes errores de medi ió c n**
- $\bullet$  **Con los nuevos datos colectados, realizar análisis de corres pondencia**

![](_page_56_Picture_0.jpeg)